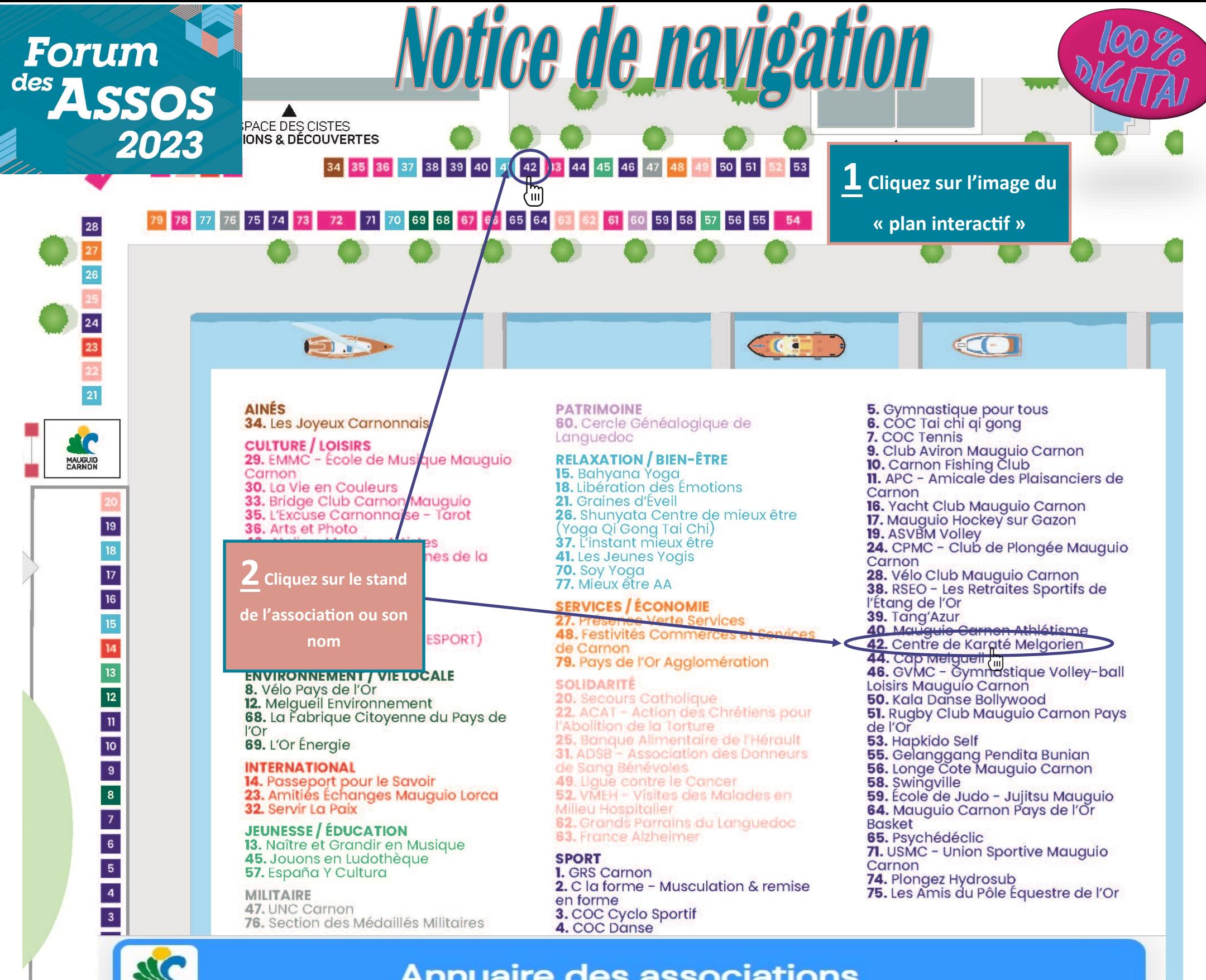

## **Annuaire des associations**

## **CENTRE DE KARATE MELGORIEN**

← Revenir à la recherche

MAUGUIO

## **Présentation**

Le Centre de Karaté Melgorien/Mauguio a bientot 15 ans...

C'est un club familial, convivial, où l'on peut pratiquer le Karaté, à partir de 04 ans (il existe une section 04/05 Ans) du Body Karaté, du WorkOut et des disciplines annexes comme :La randonnée, La Marche Sportive notamment

Les cours sont dispensés par M. Gaston NGUYEN, Diplômé d'Etat Supérieur, Ceinture Noire 5ème Dan.

Une seule cotisation pour toutes les activités mises en place

Public cible : Enfants, Ados, Adultes, Senios et Personnes en situation d'handicap

## **Coordonnées & Horaires**

43 BOULEVARD DE LA DEMOCRATIE, 8 PORTE D, 34130 MAUGUIO

**& 0676588354** 

e

karatemauguio@orange.fr v htpps://urlz.fr/n5eB "∰  $^{+}$ //urlz.fr/n5ez www.kanatemauguio.fr cais, Vendredi et Samedis et pendant les vacances Cours IL undis, Mercredis scolaire. 2 Sites : le Gymnase Ferrari et Le Dojo Intercommunal

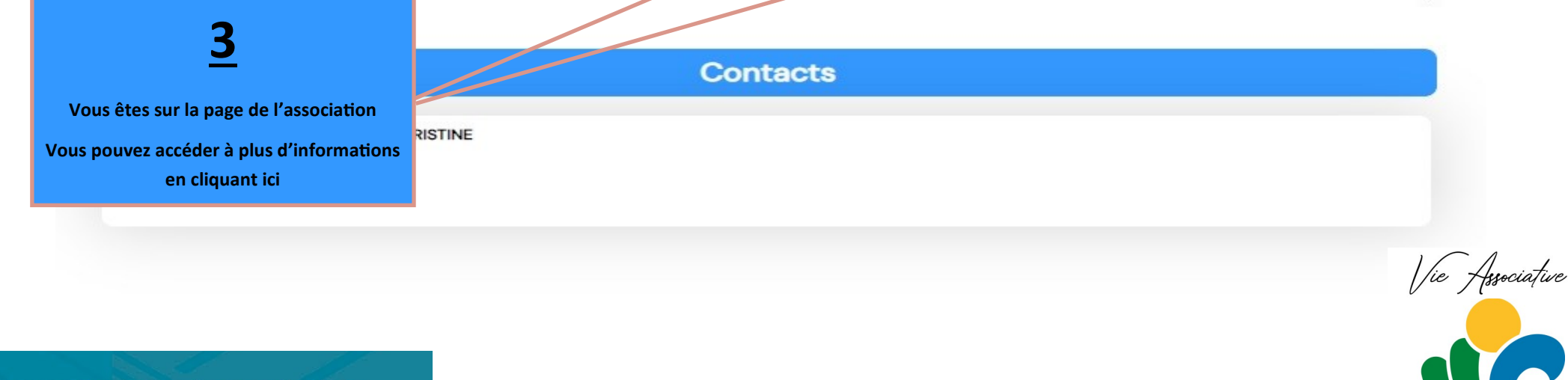

⊠

 $\bigoplus$ 

 $\odot$ 

**Service Vie Associative** 04 67 29 05 23 ou 06 43 09 88 12 vie.associative@mauguio-carnon.com www.mauguio-carnon.com **O** Vie Associative de Mauguio Carnon

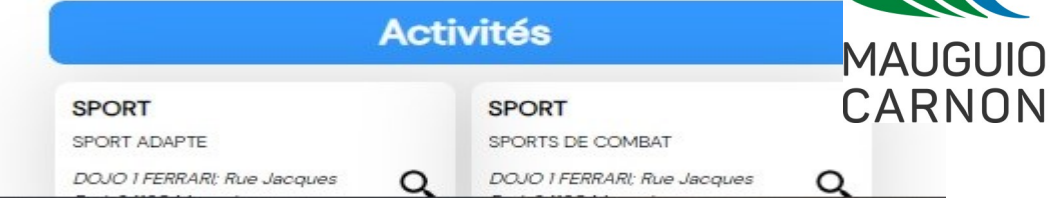